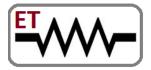

**Venture of IIT Bombay & VJTI Alumni** 

Embedded Systems | Software | Mechanical | Automation

Trainings & Jobs

**100%** Placement Assistance

Contact: 8828222688 / 9224301650

www.embeddedtechnosolutions.com

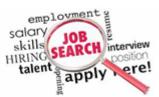

## **Industrial Certified**

**Red Hat Certified Engineer** 

We Are India's one of the Leading Trainings & Jobs Providing Organization

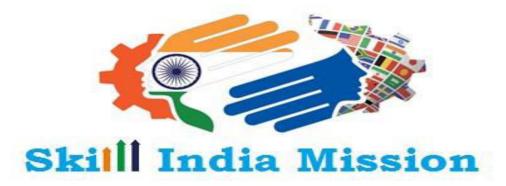

कौशल भारत-कुशल भारत

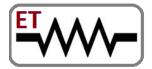

**Venture of IIT Bombay & VJTI Alumni** 

Embedded Systems | Software | Mechanical | Automation

Trainings & Jobs

100% Placement Assistance

Contact: 8828222688 / 9224301650

www.embeddedtechnosolutions.com

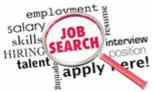

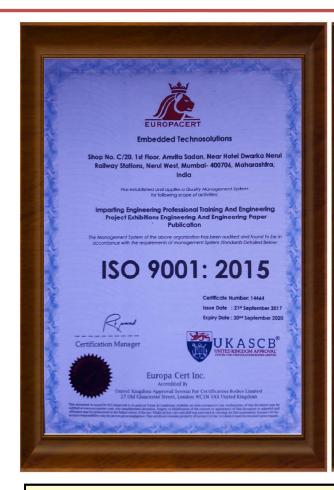

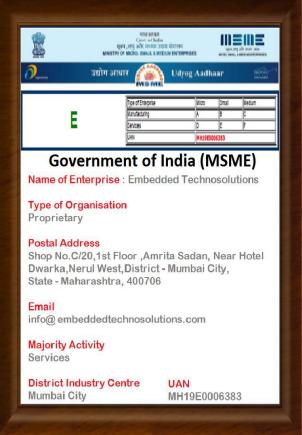

Government of India (MSME) & ISO 9001-2015

Approved Organisation

Running by IIT Bombay & VJTI Alumni

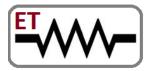

**Venture of IIT Bombay & VJTI Alumni** 

Embedded Systems | Software | Mechanical | Automation

Trainings & Jobs

**100%** Placement Assistance

Contact: 8828222688 / 9224301650

www.embeddedtechnosolutions.com

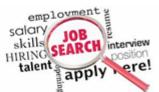

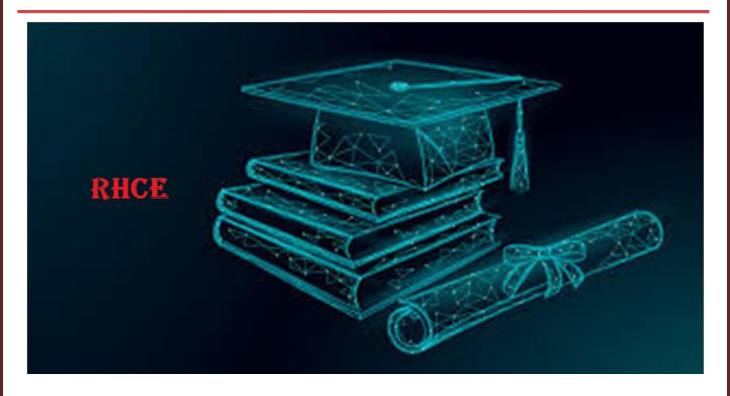

Embedded Technosolutions is a Professional & Corporate Training Institute & a Company which Working for Indian MNCs & Medium/Small Scale Industries in Product R&D, Development, Manufacturing & Customization.

Our training sessions are purely practical based on industrial standards

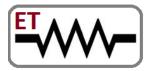

**Venture of IIT Bombay & VJTI Alumni** 

Embedded Systems | Software | Mechanical | Automation

Trainings & Jobs

**100%** Placement Assistance

Contact: 8828222688 / 9224301650

www.embeddedtechnosolutions.com

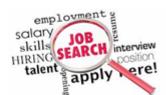

### Till Now We Worked for the following Industries

- Crompton Greaves Ltd, Mumbai
- Laboratory Corporation of America, LabCorp, Burlington, NC USA
- Netfinity, India
- Continental Grain Corporation
- Brook Furniture Rental, Chicago, IL
- ITA, Banglore
- RAK Ceramics, Mumbai
- Nvidia,Pune
- ARORA, Mumbai
- RED Cell, Mumbai
- Secutech , Mumbai

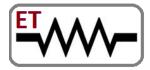

**Venture of IIT Bombay & VJTI Alumni** 

Embedded Systems | Software | Mechanical | Automation

Trainings & Jobs

**100%** Placement Assistance

Contact: 8828222688 / 9224301650

www.embeddedtechnosolutions.com

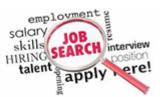

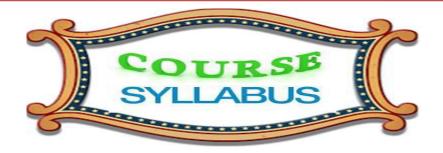

## **Red Hat Certified Engineer**

## **Module 1**: Introduction to Red Hat Enterprise Linux 7

- Introduction to shell and bash shell
- Access the command line
- Log in to a Linux system and run simple commands using the shell
- Manage files from the command line
- Copy, move, create, delete, and organize files from the bash shell prompt

## **Module 2**: Accessing Help utilities in Red Hat Enterprise Linux 7

- Get help in Red Hat Enterprise Linux
- Resolve problems by using online help systems and Red Hat support utilities

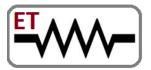

**Venture of IIT Bombay & VJTI Alumni** 

Embedded Systems | Software | Mechanical | Automation

Trainings & Jobs

**100%** Placement Assistance

Contact: 8828222688 / 9224301650

www.embeddedtechnosolutions.com

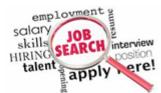

#### Module 3: Create View and edit text files with cat and editors like vim

- Create, view, and edit text files
- Create, view, and edit text files from command output or in an editor

#### **Module 4: Linux User Management**

Manage local Linux users and groups, and administer local password policies

## Module 5: Control access to files with Linux file system permissions

- interpret file permission using numerical and character method
- Control access to files with Linux file system permissions
- Set Linux file system permissions on files and interpret the security effects of different permission
- settings

### **Module 6**: Linux Process Management

- Monitor and manage Linux processes
- Obtain information about the system, and control processes running on it

## **Module 7**: Control and Manage daemon Services

- Control services and daemons
- Control and monitor network services and system daemons using system

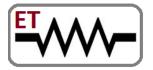

**Venture of IIT Bombay & VJTI Alumni** 

Embedded Systems | Software | Mechanical | Automation

Trainings & Jobs

**100%** Placement Assistance

Contact: 8828222688 / 9224301650

www.embeddedtechnosolutions.com

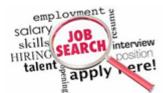

#### **Module 8**: Manage and Control Secure Shell daemon

- Configure and secure OpenSSH service
- Access and provide access to the command line on remote systems securely using OpenSSH

#### **Module 9: Analyze and store logs**

• Locate and accurately interpret relevant system log files for troubleshooting purposes.

### **Module 10: Linux Networking**

- Manage Red Hat Enterprise Linux networking
- Configure basic IPv4 networking on Red Hat Enterprise Linux systems

## **Module 11**: File Compression and packaging

- Archive and copy files between systems
- Archive files and copy them from one system to another

### **Module 12: Package Management**

- Install and update software packages
- Download, install, update, and manage software packages
- from Red Hat and yum package repositories.

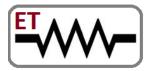

**Venture of IIT Bombay & VJTI Alumni** 

Embedded Systems | Software | Mechanical | Automation

Trainings & Jobs

**100%** Placement Assistance

Contact: 8828222688 / 9224301650

www.embeddedtechnosolutions.com

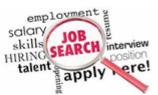

### **Module 13**: Linux File System

- · Access Linux file systems
- Access and inspect existing file systems on a Red Hat Enterprise Linux system.

#### **Module 14: Creating and using Virtual Machines**

• Create and use Red Hat Enterprise Linux virtual machines with KVM and libvirt.

### **Module 15: Comprehensive review**

· Practice and demonstrate the knowledge and skills learned in this course

## Red Hat System Administration-II Exam-RH134

### **Module 1: Automate The Installation**

- Automate the installation of Red Hat Enterprise Linux systems with Kickstart.
- Configure the System to use

### **Module 2**: Use Regular Expression with grep

- Write regular expressions that, when partnered with grep,
- will allow you to quickly isolate or locate content within text files.
- Create and Edit text files with vim

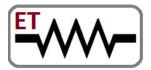

**Venture of IIT Bombay & VJTI Alumni** 

Embedded Systems | Software | Mechanical | Automation

Trainings & Jobs

**100%** Placement Assistance

Contact: 8828222688 / 9224301650

www.embeddedtechnosolutions.com

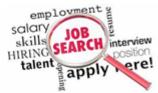

• Introduce the vim text editor, with which you can open, edit, and save text files.

#### **Module 3: Job Scheduling for future tasks**

- Schedule future Linux tasks
- Schedule tasks to automatically execute in the future.

#### **Module 4**: Linux process Management for priorities

- Manage priority of Linux processes
- Influence the relative priorities at which Linux processes run.

#### **Module 5: Manage Access Control List**

- Control access to files with access control lists (ACL)
- Manage file security using POSIX access control lists.

## **Module 6**: Manage Security Enhanced Linux Security

- Manage SELinux security
- Manage the Security Enhanced Linux (SELinux) behavior of a system to keep it secure in case of a
- network service compromise.

### **Module 7: Manage Network Linux Users and Groups**

- Connect to network-defined users and groups
- Configure systems to use central identity management services.

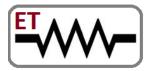

**Venture of IIT Bombay & VJTI Alumni** 

Embedded Systems | Software | Mechanical | Automation

Trainings & Jobs

**100%** Placement Assistance

Contact: 8828222688 / 9224301650

www.embeddedtechnosolutions.com

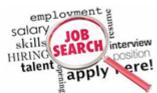

#### **Module 8**: Manage Local Storage with hard disk partition and LVM

- Add disks, partitions, and file systems to a Linux system
- Manage simple partitions and file systems.
- Manage logical volume management (LVM) storage
- Manage logical volumes from the command line.

### **Module 9**: Manage Network File System (NFS)

- Access networked attached storage with network file system (NFS)
- Access (secure) NFS shares.

### **Module 10**: Manage Network Storage with SAMBA

- Access networked storage with SMB
- Use autofs and the command line to mount and unmount SMB file systems.

### **Module 11**: Manage Local Linux Boot Process

• Control and troubleshoot the Red Hat Enterprise Linux boot process

## **Module 12**: Manage Local Linux Security with Firewall

- Limit network communication with firewall
- Configure a basic firewall

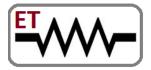

**Venture of IIT Bombay & VJTI Alumni** 

Embedded Systems | Software | Mechanical | Automation

Trainings & Jobs

**100%** Placement Assistance

Contact: 8828222688 / 9224301650

www.embeddedtechnosolutions.com

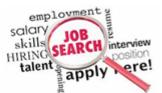

### **Module 13**: Comprehensive Review

Practice and demonstrate knowledge and skills learned in this course.

## **Red Hat System Administration-III-RHCE Exam-RH254**

#### **Module 1: Control Daemon and Services**

- Control services and daemons
- Review how to manage services and the boot-up process using system ctl

## **Module 2**: Manage IPV4 Linux Network Port Scurity

- Manage IPv4 networking
- Configure and troubleshoot basic IPv4 networking on Red Hat Enterprise Linux systems
- Configure link aggregation and bridging
- Configure and troubleshoot advanced network interface functionalities
- Control network port security

### **Module 3**: Firewalld Filtering

 Permit and reject access to network services using advanced SELinux and firewalld filtering techniques

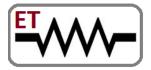

**Venture of IIT Bombay & VJTI Alumni** 

Embedded Systems | Software | Mechanical | Automation

Trainings & Jobs

**100%** Placement Assistance

Contact: 8828222688 / 9224301650

www.embeddedtechnosolutions.com

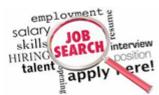

### **Module 4**: Manage Domain Name Service (DNS)

- Manage DNS for servers
- Set and verify correct DNS records for systems and configure secure DNS caching

#### **Module 5 : Manage Email Services**

- Configure email delivery
- Relay all email sent by the system to an SMTP gateway for central delivery

## **Module 6**: Manage Block-Based Storage (iSCSI) like SAN

- Provide block-based storage
- Provide and use networked iSCSI block devices as remote disks
- Provide file-based storage

### **Module 7**: Manage NFS and SAMBA in the Network

Provide NFS exports and SMB file shares to specific systems and users

## **Module 8**: Manage Database Server

- Configure MariaDB databases
- Provide a MariaDB SQL database for use by programs and database administrators

## **Module 9**: Manage Web Hosting Services

Provide Apache HTTPD web service

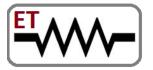

**Venture of IIT Bombay & VJTI Alumni** 

Embedded Systems | Software | Mechanical | Automation

Trainings & Jobs

100% Placement Assistance

Contact: 8828222688 / 9224301650

www.embeddedtechnosolutions.com

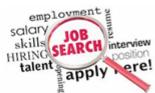

### **Module 10**: Programming Using Bash Shell

- Write Bash scripts
- Write simple shell scripts using Bash
- Bash conditionals and control structures
- Use Bash conditionals and other control structures to write more sophisticated shell commands and
- scripts
- Configure the shell environment
- Customize Bash startup and use environment variables, Bash aliases, and Bash functions

## **Module 11**: Linux Container-Docker Server configuration and use

- Linux containers preview
- Preview the capabilities of Linux containers and other related technologies in RedHat Enterprise Linux7

### **Module 12**: Comprehensive Review

Comprehensive review

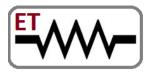

**Venture of IIT Bombay & VJTI Alumni** 

Embedded Systems | Software | Mechanical | Automation

Trainings & Jobs

**100%** Placement Assistance

Contact: 8828222688 / 9224301650

www.embeddedtechnosolutions.com

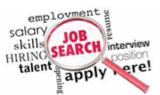

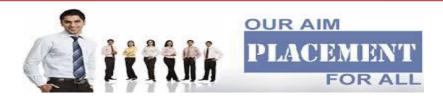

# Placement Policy

- As we are working for industries for their product development,R&D
   ,Customization & Manufacturing we get direct recruitment related
   notification from that companies whenever there is the recruitment in
   the that companies.
- Also other companies in the market they also call us regarding recruitment process.

These entire JOB related notifications we exclusively provide to our students and they can apply in that companies directly. We upload the password protected job notifications on our website, students can access that job notifications from our website with password.